## **Procedimiento para la Corrección de Fletes en BLs Hapag Lloyd:**

- 1. Las correcciones de fletes se realizan de forma presencial vía counter de Tramarsa, previa coordinación y confirmación de la línea para proceder con la corrección.
- 2. El cliente deberá presentar en ventanilla el respectivo email cursado con la línea, lo que permitirá continuar con la atención.
- 3. El analista SAC validará si la corrección está sujeta o exonerada de cobro, asimismo confirmará el monto de los fletes en el FIS.
- 4. El analista procederá con la corrección de los OBLs físicos y deberá colocar el sello de corrector en los **originales** y en la **copia ( cargo** ). Está corrección deberá ser realizada en la hoja principal (gráfico 1) y en la segunda hoja del detalle del flete donde reflejará la modificación requerida (gráfico 2).

## *Gráfico 1*

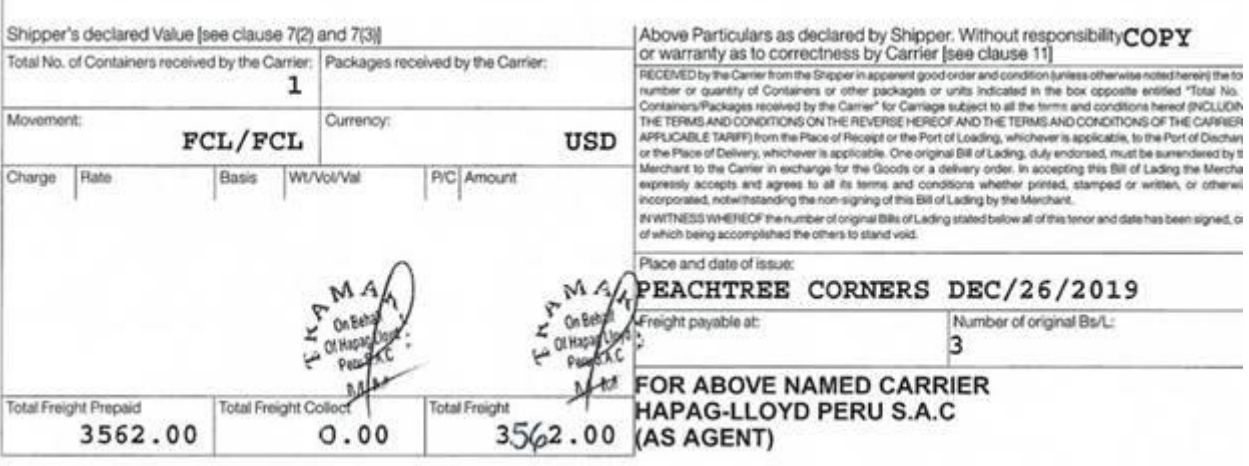

## *Gráfico 2*

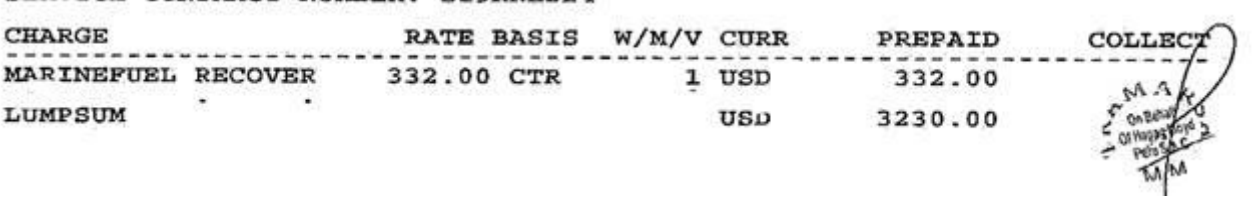